# Visualization Analysis & Design for Biology

### Tamara Munzner

Department of Computer Science University of British Columbia

guest lecture, UBC CPSC 314 24 October 2014, Vancouver BC

http://www.cs.ubc.ca/~tmm/talks.html#biovis-cs314

### Outline

introduction

Cerebral

TreeJuxtaposer

MizBee

wrapup

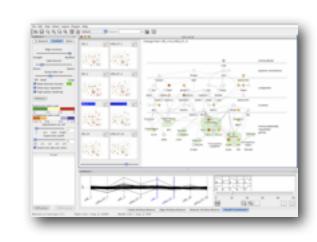

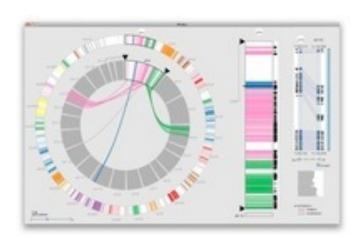

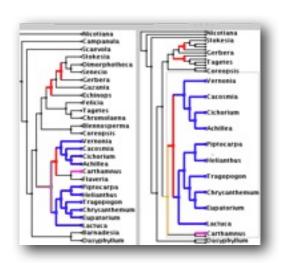

### Defining visualization (vis)

- vis: application area of computer graphics
  - biology: application area of vis

Computer-based visualization systems provide visual representations of datasets designed to help people carry out tasks more effectively.

### Why have a human in the loop?

Computer-based visualization systems provide visual representations of datasets designed to help people carry out tasks more effectively.

Visualization is suitable when there is a need to augment human capabilities rather than replace people with computational decision-making methods.

- many analysis problems ill-specified, not clear what questions to ask in advance
  - -don't need vis when fully automatic solution exists and is trusted

#### **Anscombe's Quartet**

| Identical statis | tics |
|------------------|------|
| x mean           | 9    |
| x variance       | 10   |
| y mean           | 8    |
| y variance       | 4    |
| x/y correlation  | 1    |

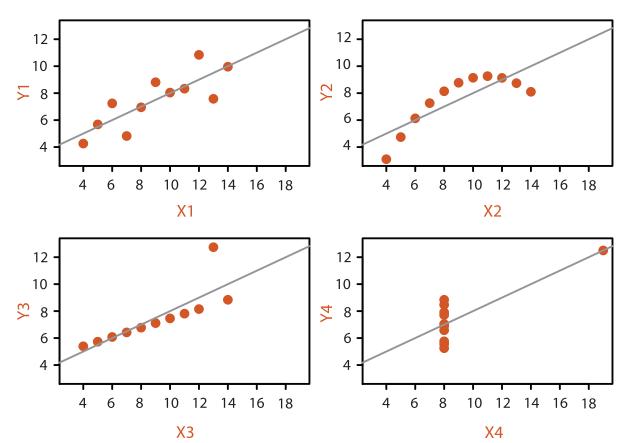

### Why use an external representation?

Computer-based visualization systems provide visual representations of datasets designed to help people carry out tasks more effectively.

external representation: replace cognition with perception

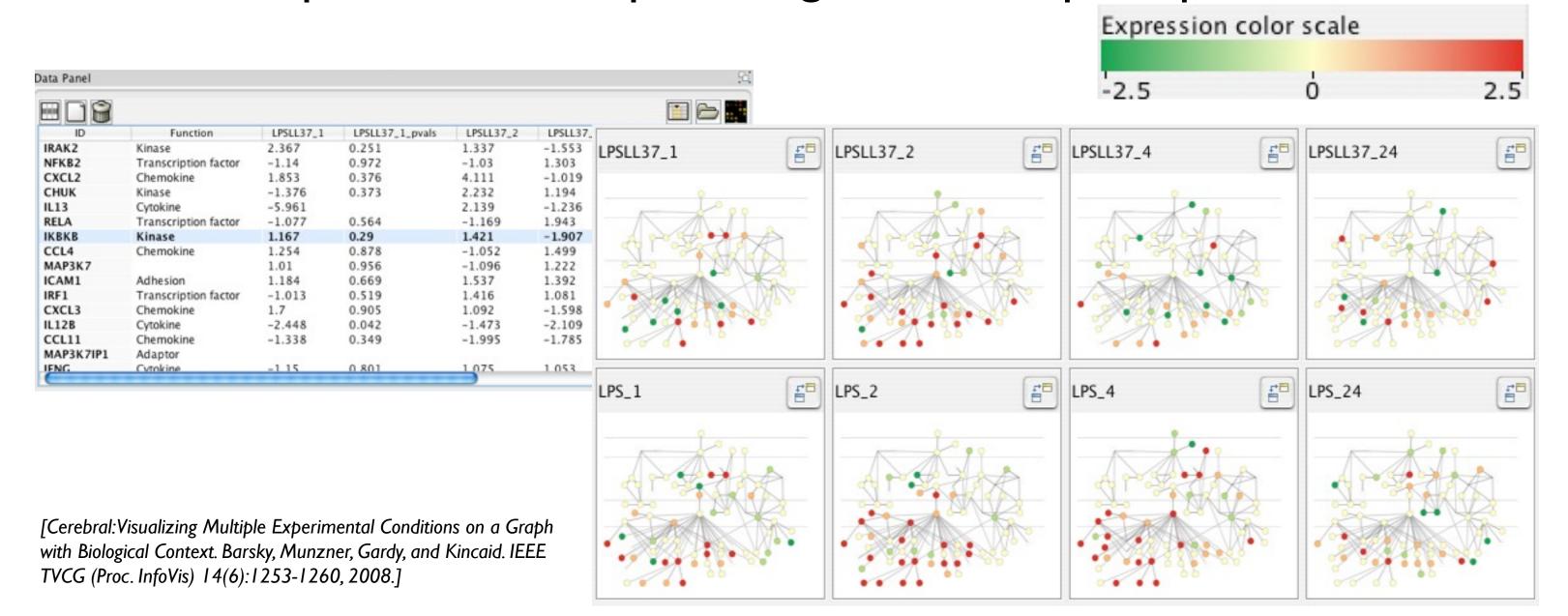

### Why analyze?

Vis usage can be analyzed in terms of what data is shown, why the user needs it, and how the idiom is designed.

#### abstractions

- -translate from specifics of domain to vocabulary of vis
  - data abstraction: **what** to show
    - might not draw what you're given: transform data into form useful for task
  - task abstraction: why they're looking at it

#### idioms

- -visual encoding idiom: **how** to draw
- -interaction idiom: **how** to manipulate
- analysis framework: scaffold to think systematically about design space
  - huge, and most possibilities ineffective for particular task/data combination

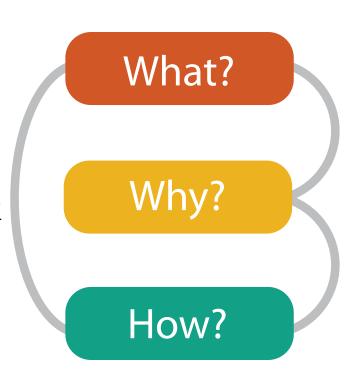

### Outline

introduction

Cerebral

TreeJuxtaposer

MizBee

wrapup

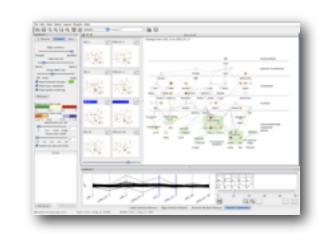

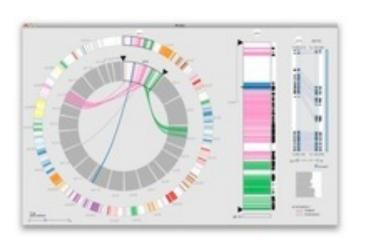

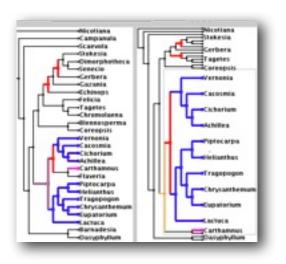

### Cerebral

# Visualizing Multiple Experimental Conditions on a Graph with Biological Context

#### joint work with:

Aaron Barsky, Jennifer Gardy, Robert Kincaid

http://www.pathogenomics.ca/cerebral/

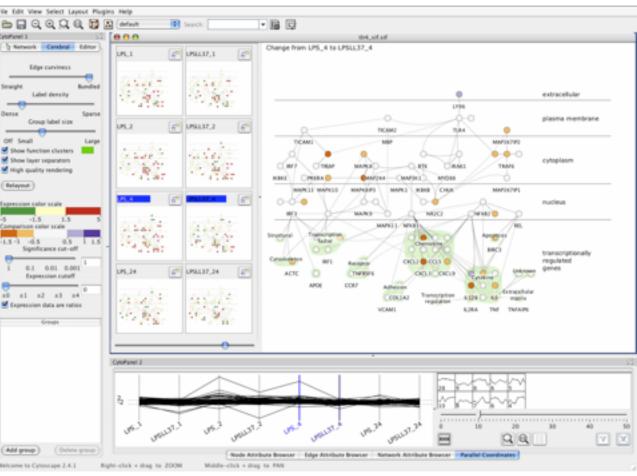

### Cerebral video

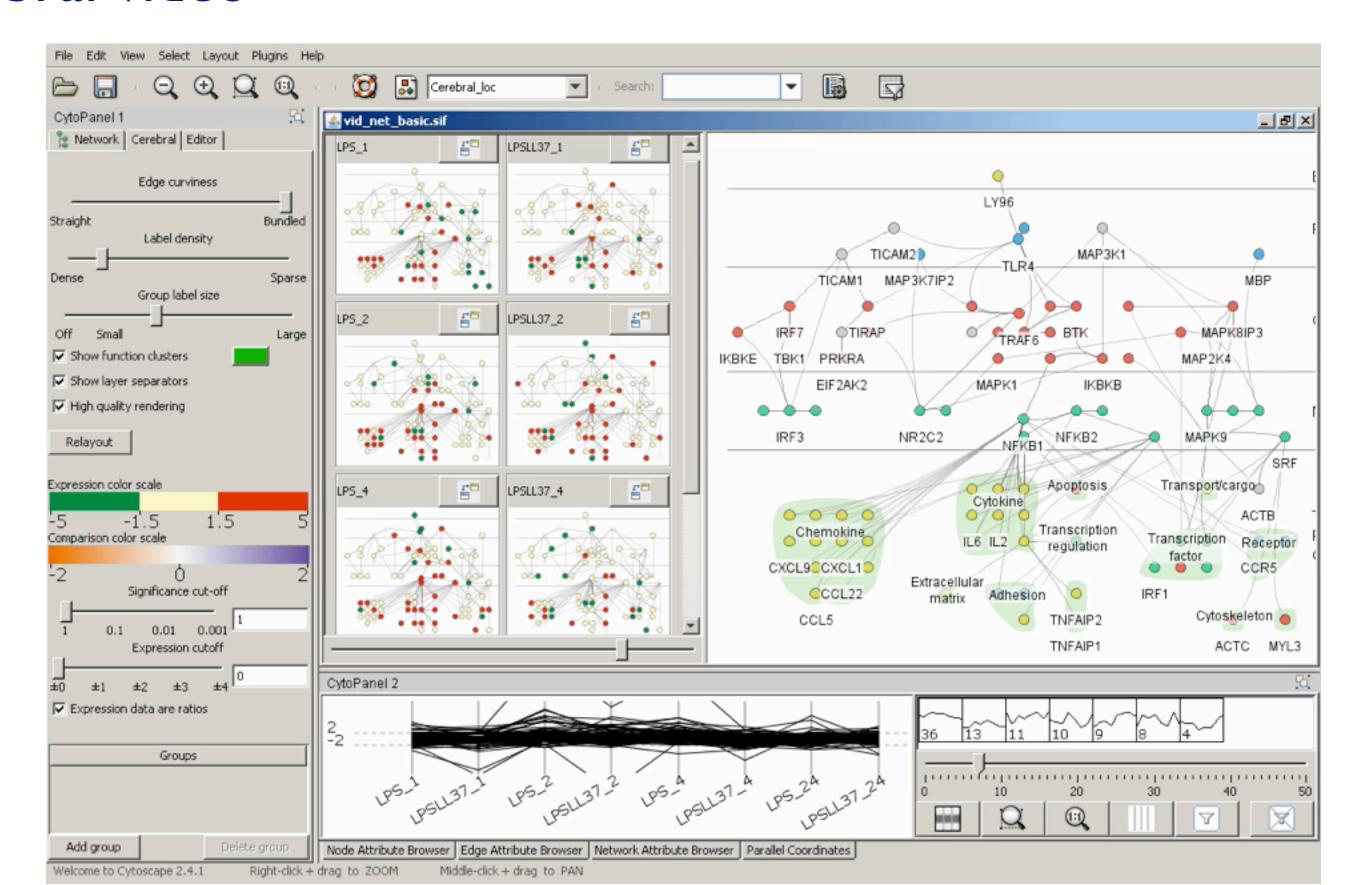

### What: Data abstraction

- dataset types
  - -network
    - nodes: genes
    - links: known interactions between genes
  - -table
    - quantitative attributes
      - gene expression levels for nodes across different experimental conditions
    - categorical attributes
      - subcellular location of interaction
      - functional groups

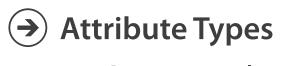

→ Categorical

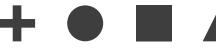

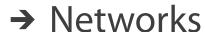

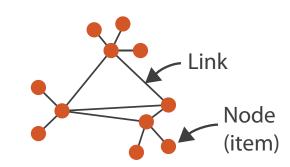

orks

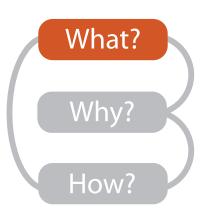

→ Tables

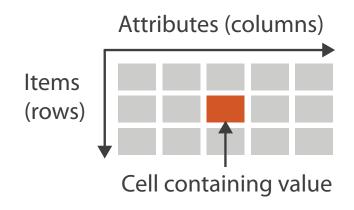

→ Ordered

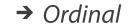

→ Quantitative

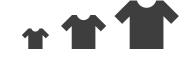

### Why: Task abstraction

- task: interpret microarray experiment results with respect to gene network
  - -goal: accelerate existing discovery workflow
  - -compare distributions between attributes
    - experimental conditions
  - interpret attributes in context of current network topological structure

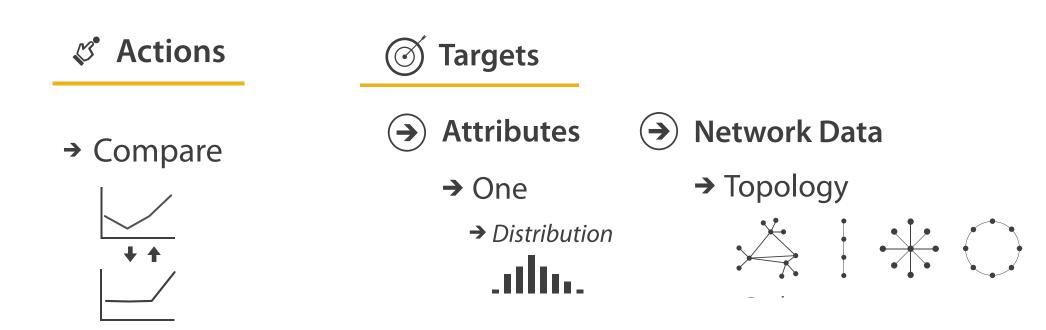

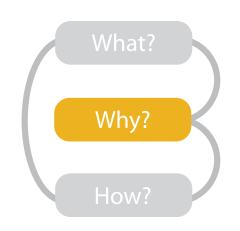

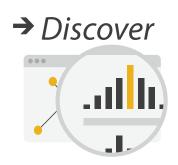

### How: Idiom design decisions

- arrange space for networks
  - custom node-link diagramlayout
    - points for nodes
    - connection marks for links
  - vertical compartmentaccording to subcellularlocation attribute
  - cluster according to functional grouping

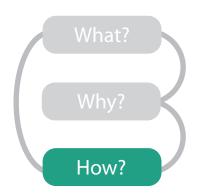

#### **Arrange Networks And Trees**

Node-link Diagrams
Connections and Marks

NETWORKS

TREES

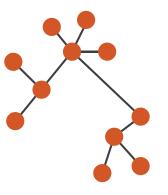

### How: Arrange space

- automatic layout similar to hand-drawn diagrams
  - -vertical compartment according to subcellular location attribute

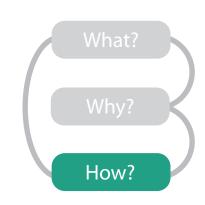

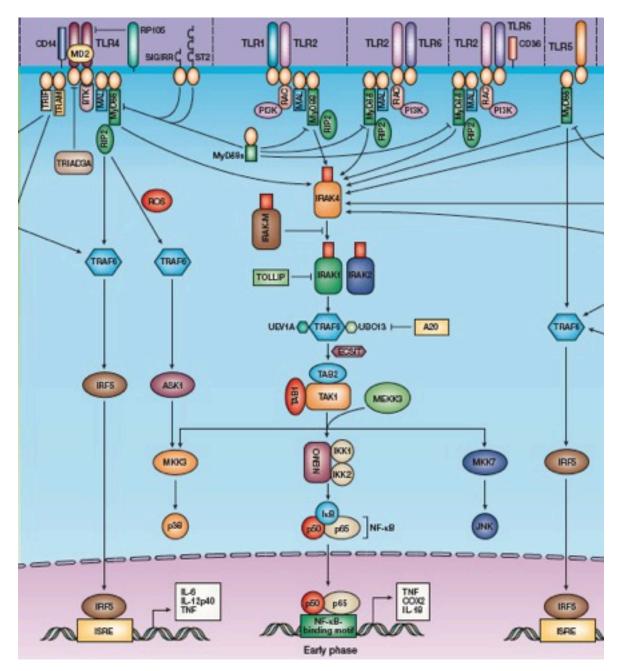

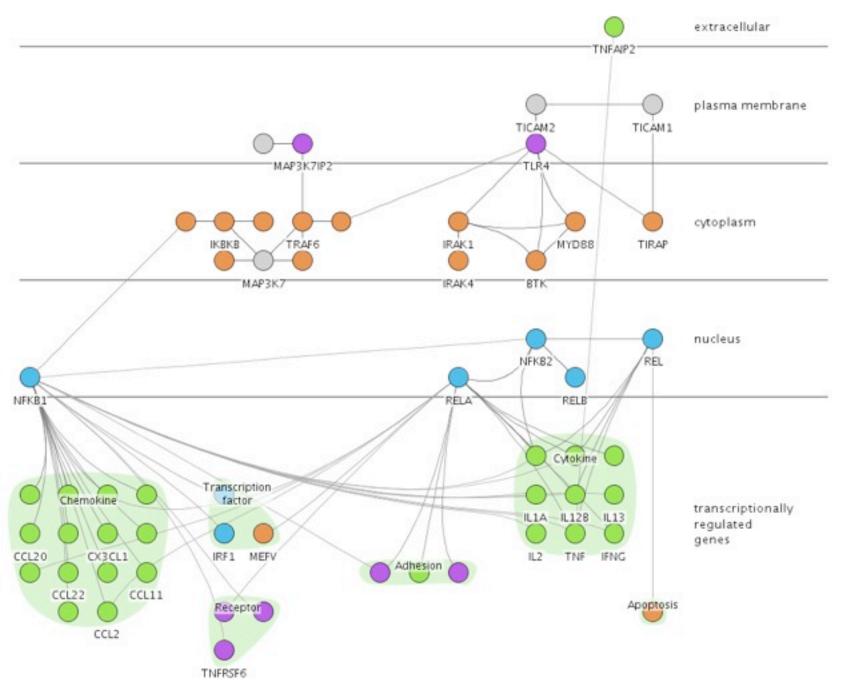

### How: Idiom design decisions

- facet: partition data into multiple views
  - -juxtapose views side by side
    - same encoding, different data: small multiples
    - nodes in each view colored by expression levels for experimental condition

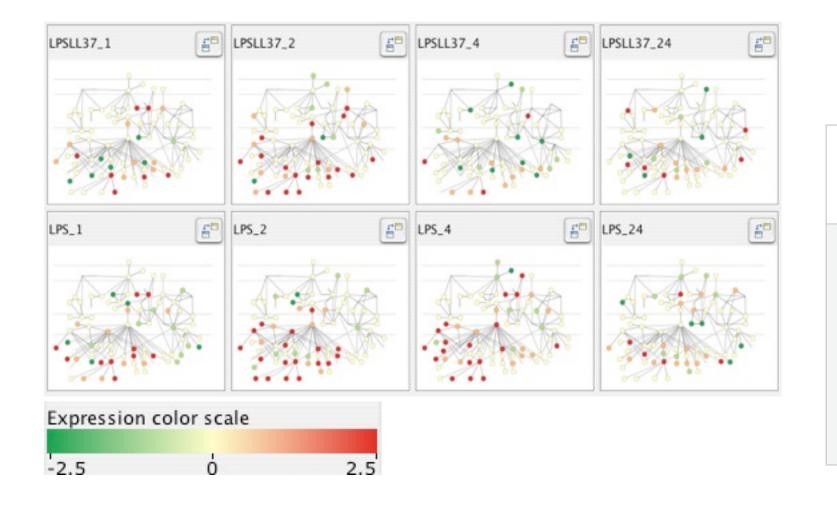

#### **Facet**

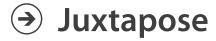

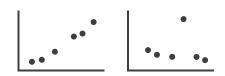

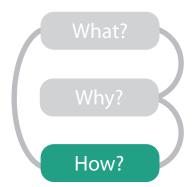

Partition

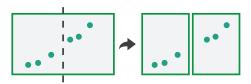

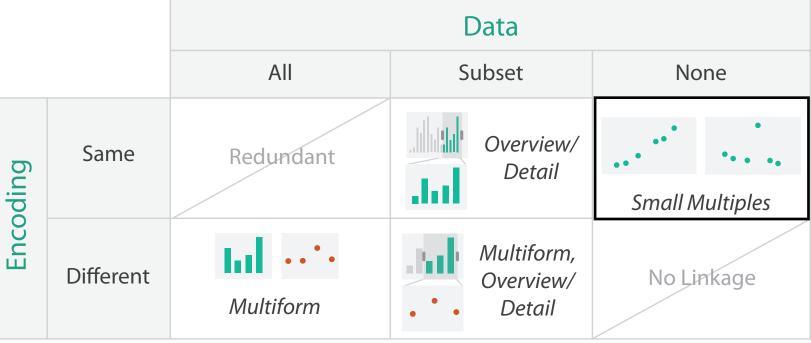

### How: Juxtapose vs. animate

#### Manipulate

→ Change

- comparison difficult across many frames with with many changes everywhere
- rule of thumb: eyes beat memory
  - principle: external cognition vs. internal memory
    - easy to compare by moving eyes between side-by-side views
    - harder to compare memory of what you saw to visible view

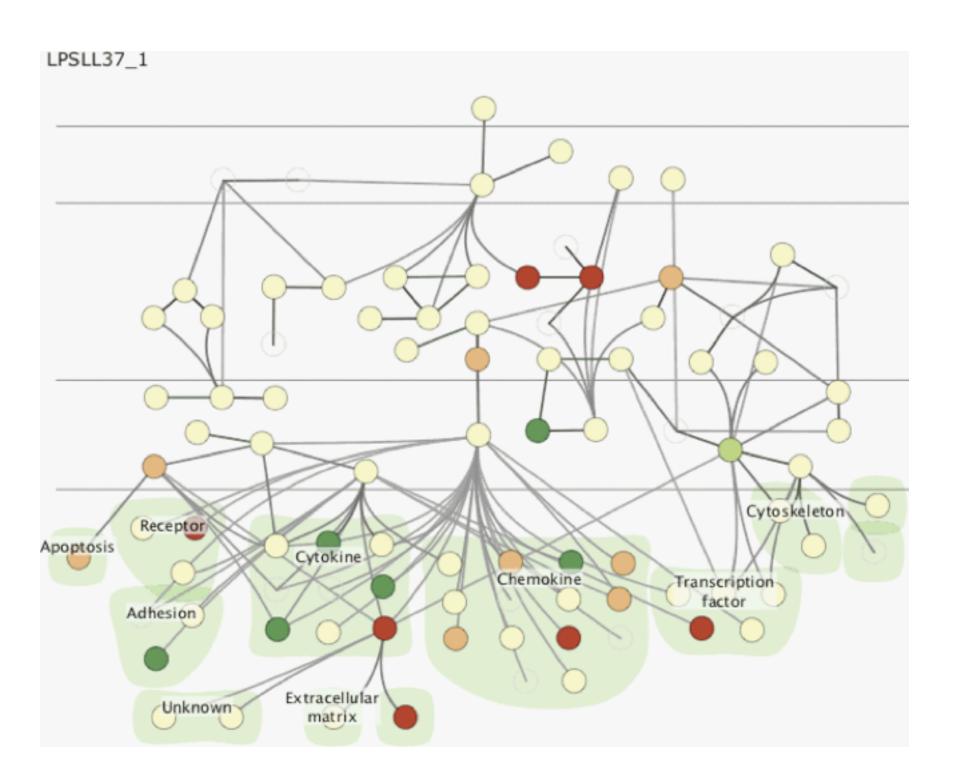

### Cerebral contributions

- multiple juxtaposed views support interactive comparison between gene expression level experimental data and network context
- automatic network layout algorithm in spirit of hand drawn diagrams
  - localization and functional group attributes affect spatial position
- open source
  - Cytoscape plugin
  - InnateDB database integration

http://www.pathogenomics.ca/cerebral/

### Outline

introduction

Cerebral

TreeJuxtaposer

MizBee

wrapup

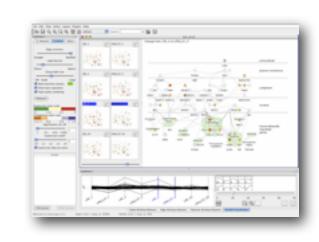

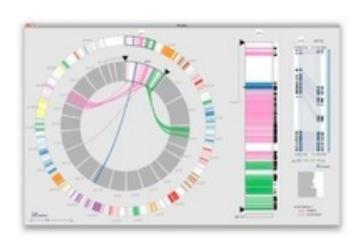

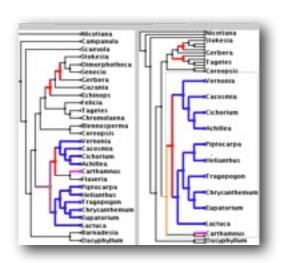

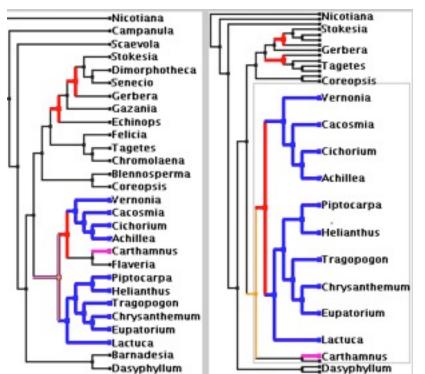

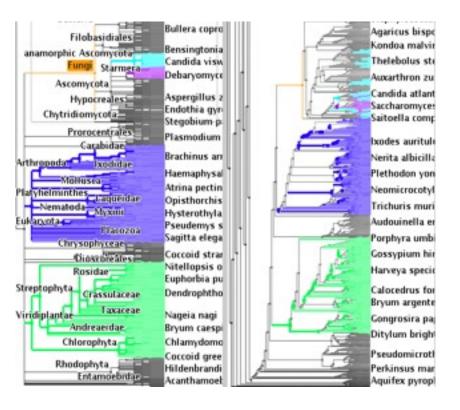

## TreeJuxtaposer

### Scalable Tree Comparison using Focus+Context with Guaranteed Visibility

#### joint work with:

François Guimbretière, Serdar Tasiran, Li Zhang, Yunhong Zhou

http://www.cs.ubc.ca/labs/imager/tr/2003/tj/

### TreeJuxtaposer video

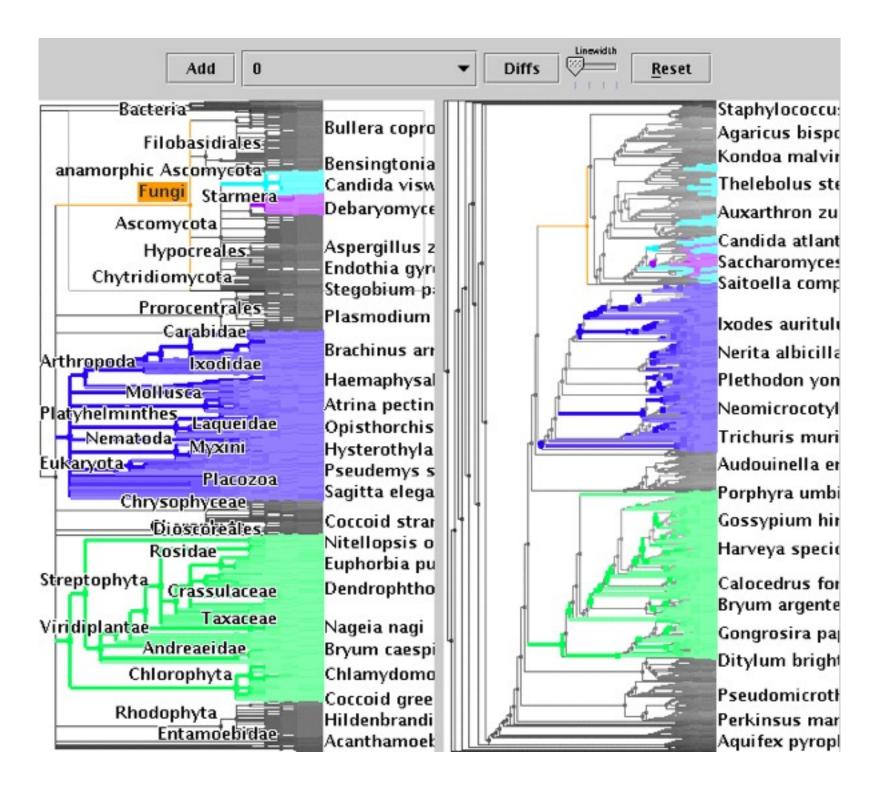

### What and why: Data and task abstraction

- data: trees
  - phylogenetic tree reconstruction
    - siblings unordered, interior nodes inferred
- task: compare topological structure
  - larger query scopes require more explicit tool support
    - compare several is more difficult than identify/inspect one
      - even trickier: summarize all
- derived data: structural differences
  - best corresponding node in other tree

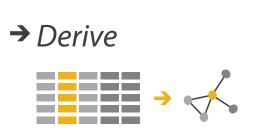

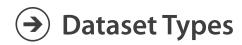

→ Trees

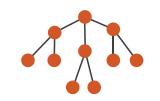

- **Targets** 
  - Network Data

→ Topology

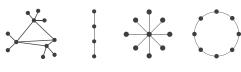

→ Paths

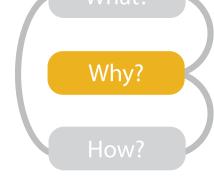

What?

Why?

How?

Actions

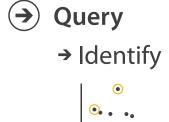

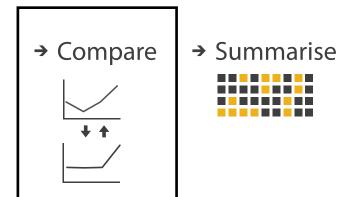

### How: Idiom design decisions

- juxtapose linked views
  - show two tree layouts side by side
  - -linked navigation
- encode with color: linked highlighting
  - structural differences
  - corresponding subtree (click select)
  - best corresponding node (hover select)

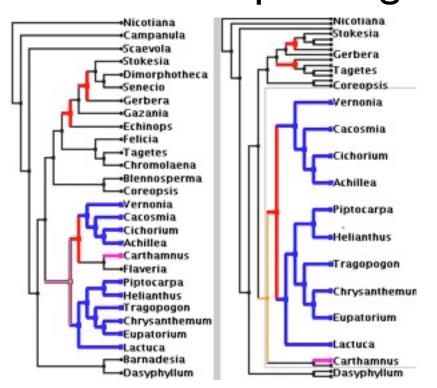

### Facet Manipulate

Juxtapose

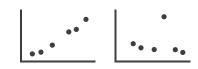

**→** Select

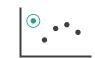

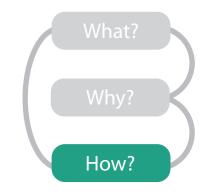

#### **Facet**

- Juxtapose and Coordinate Views
  - → Share Encoding: Same/Different

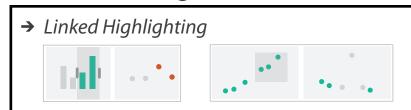

→ Share Data: All/Subset/None

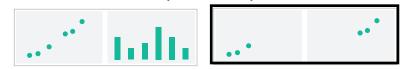

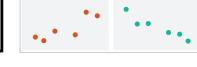

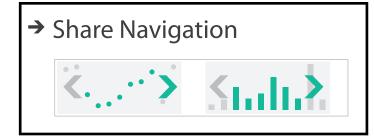

### How: Idiom design decisions

- embed focus+context in single view
  - reduce with complex combination of filtering and aggregation
- distort geometry
  - -metaphor: stretch and squish navigation
  - shape: rectilinear
  - -foci: multiple
  - impact: global

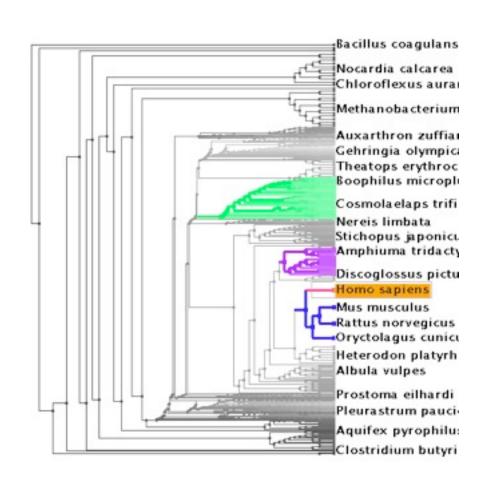

#### Reduce

→ Filter

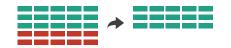

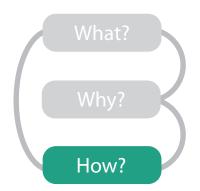

Aggregate

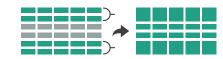

Embed

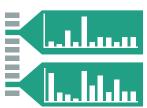

→ Distort Geometry

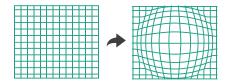

### TreeJuxtaposer contributions

- first interactive tree comparison system
  - derive structural difference data to support comparison task
    - subquadratic algorithm: best corresponding node
  - juxtapose views with cross-dataset linked highlighting
- embed focus+context information in single view with stretch and squish navigation
  - sublinear algorithm: guaranteed visibility of structure marks even when squished

 open source <u>http://olduvai.sf.net/tj</u>

### Outline

introduction

Cerebral

TreeJuxtaposer

MizBee

wrapup

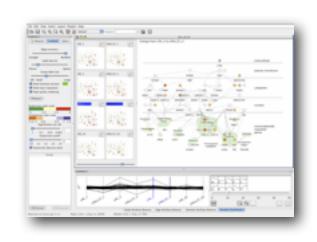

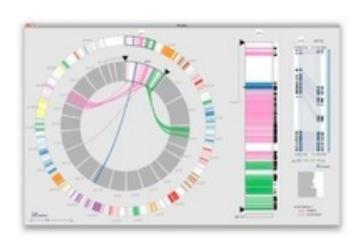

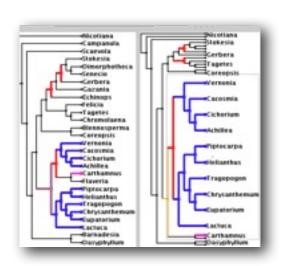

### MizBee

### A Multiscale Synteny Browser

#### joint work with:

Miriah Meyer, Hanspeter Pfister

http://www.cs.utah.edu/~miriah/mizbee

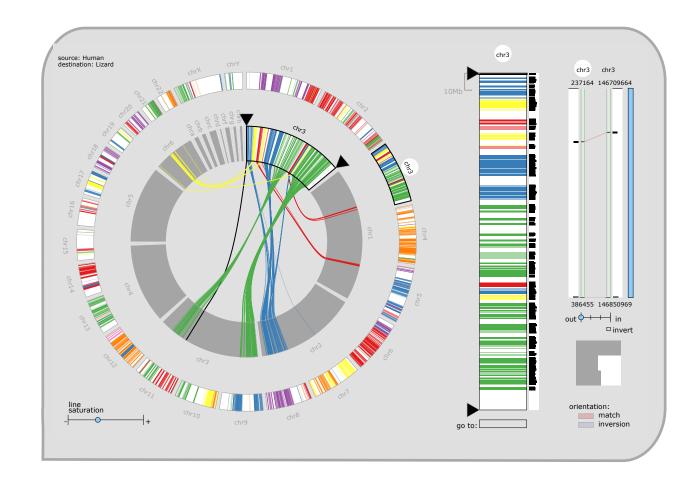

### MizBee video

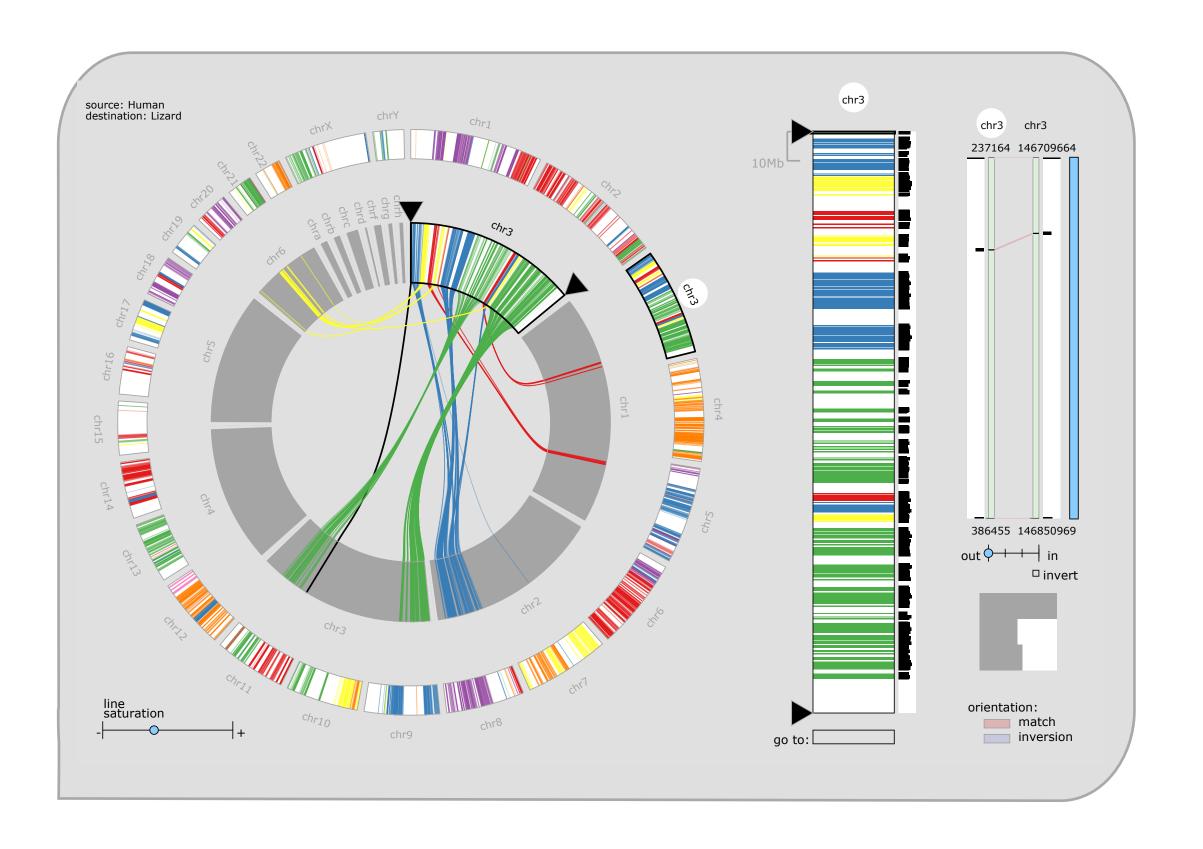

### What: Data abstraction

- data: multiscale lists
  - -features: hundreds of thousands
    - ordered attribute: position in chromosome sequence coordinates
    - categorical attributes: orientation, chromosome of matching feature
    - quantitative attributes: length, similarity score
  - syntenic blocks: thousands
    - contiguous sets of features on same chromosome
    - combine thresholded features if
      - destination chromosome and orientation match
      - close together
  - chromosomes: dozens
  - genomes: two

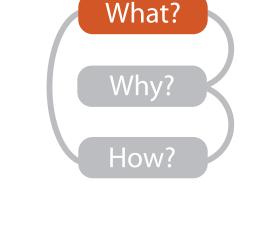

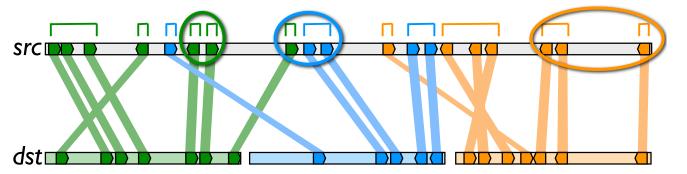

### Why: Tasks in domain language

- analyze conservation (similarity) relationships between genomic features
  - –high-level biology questions
    - evolution
      - how long ago did two species share common ancestor?
    - function
      - which segment of the genome is responsible for specific function in the cell?
    - •
  - -low-level data-centric questions
    - algorithm refinement
      - are paired features within a block contiguous?
      - which chromosomes share conserved blocks?
      - are similarity scores alike within block?

<del>-</del> ..

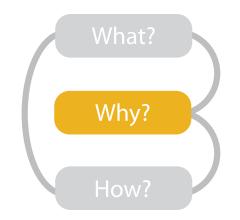

### Why: Tasks abstraction

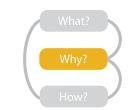

- relationship types: proximity, size, orientation, similarity
- data scales: genome, chromosome, block, feature

| topics: algorithm in/out, block reliability, high-level science                       | genor | chror | block | featul | proxi | size | orien | simila     |
|---------------------------------------------------------------------------------------|-------|-------|-------|--------|-------|------|-------|------------|
| Which chromosomes share conserved blocks?                                             | x     |       |       |        | x     |      |       |            |
| For one chromosome, how many other chromosomes does it share blocks with?             | X     | X     |       |        | X     |      |       |            |
| What is the density of coverage and where are the gaps on: chromosomes? blocks?       | X     | X     | X     |        | X     |      |       |            |
| Where are the blocks: on chromosomes? around a specific location on a chromosome?     | X     | X     |       |        | X     |      |       |            |
| What are the sizes and locations of other genomic features near a block?              |       | X     |       |        | X     | X    |       |            |
| How large are the blocks?                                                             |       | X     |       |        |       | X    |       |            |
| Do neighboring blocks go to the same: chromosomes? relative location on a chromosome? | X     | X     |       |        | X     |      |       |            |
| Are the orientations matched or inverted for: block pairs? feature pairs?             |       | X     | X     |        |       |      | X     |            |
| Do the orientations match for pairs of: neighboring blocks? features within a block?  |       | X     | X     |        |       |      | X     |            |
| Are similarity scores alike: with respect to neighboring blocks? within a block?      |       | X     | X     |        |       |      |       | X          |
| Are the paired features within a block contiguous?                                    |       |       | X     |        | X     |      |       |            |
| How large is a feature relative to other genes within a block?                        |       |       | X     |        |       | X    |       |            |
| What are the sizes, locations, and names of features within a block?                  |       |       | X     |        | X     | X    |       |            |
| What are the differences between individual nucleotides of feature pairs?             |       |       |       | X      |       |      |       | <b>X</b> 2 |

relationship

scale

• encode match relationships between chromosome segments with both

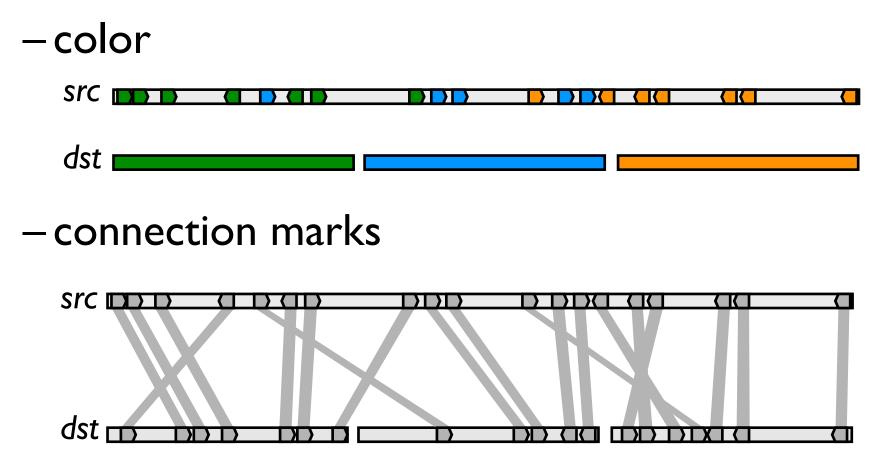

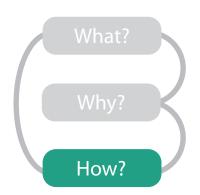

**→ Identity Channels: Categorical Attributes** 

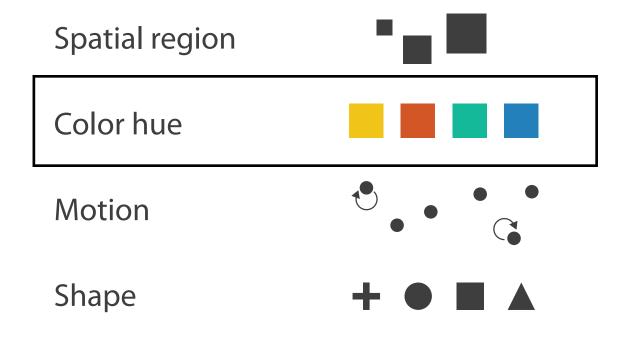

#### **Marks As Links**

Containment• • •

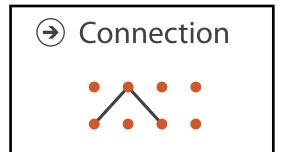

### How: Arrange space

design space of arrangements

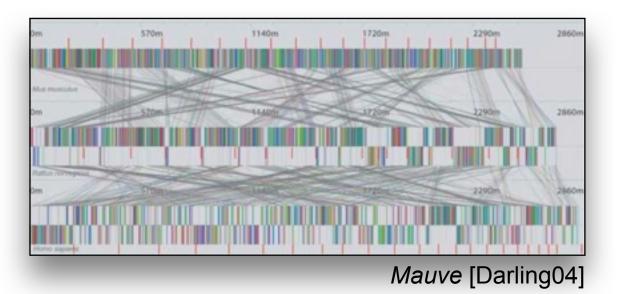

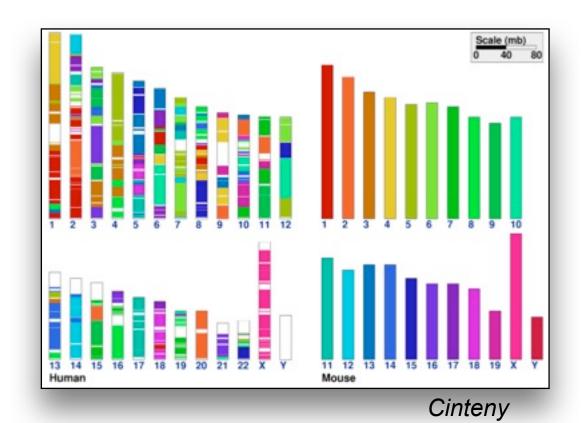

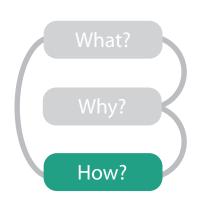

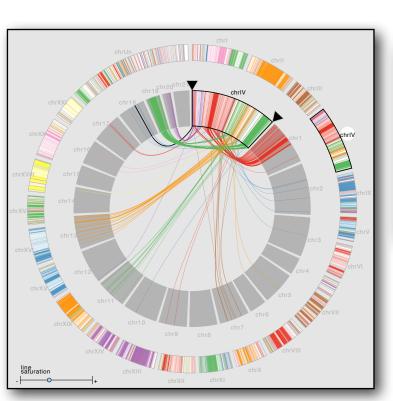

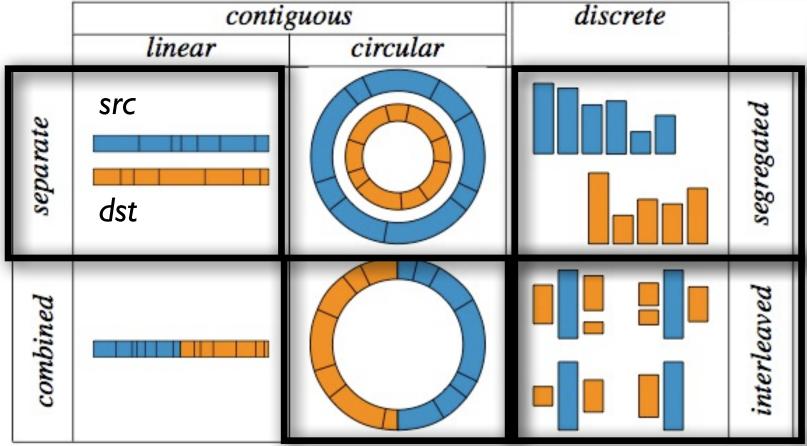

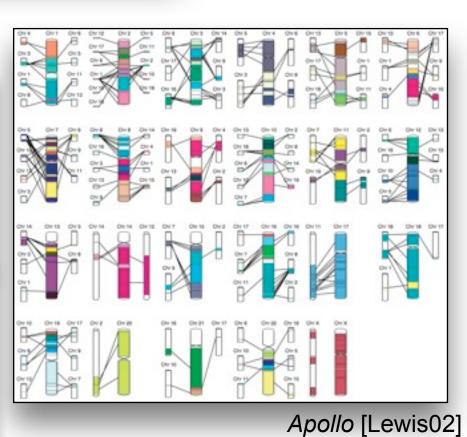

MizBee

- juxtapose linked views
  - multiform overview-detail
    - three views: genome, chromosome, block
    - different visual encoding in each

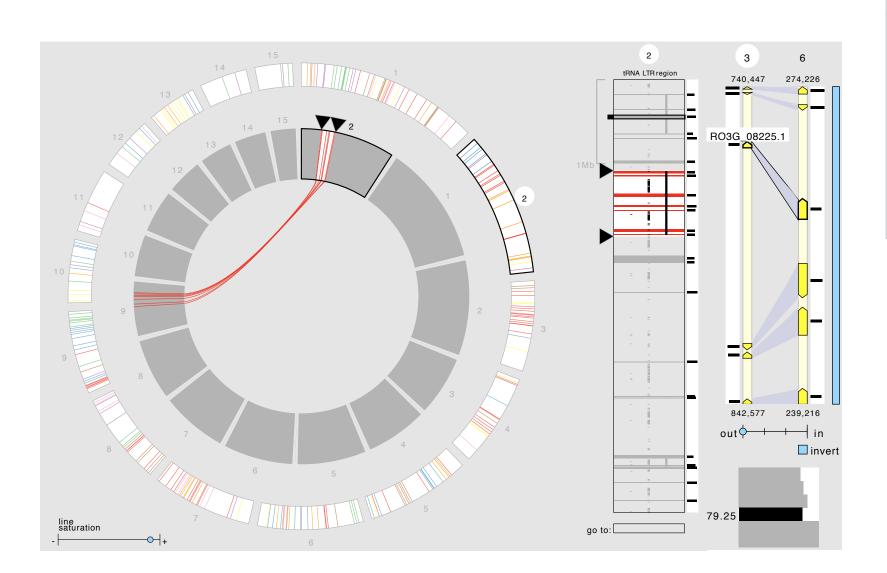

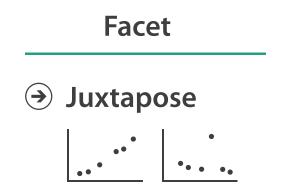

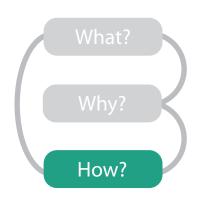

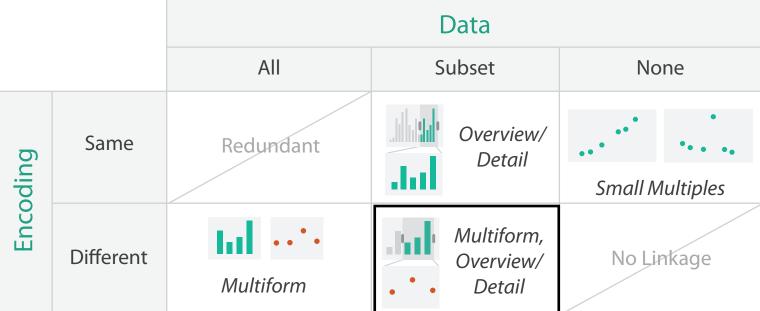

- axis orientation
  - radial: genome
  - rectilinear: chromosome, block
    - aligned position more accurate than angle

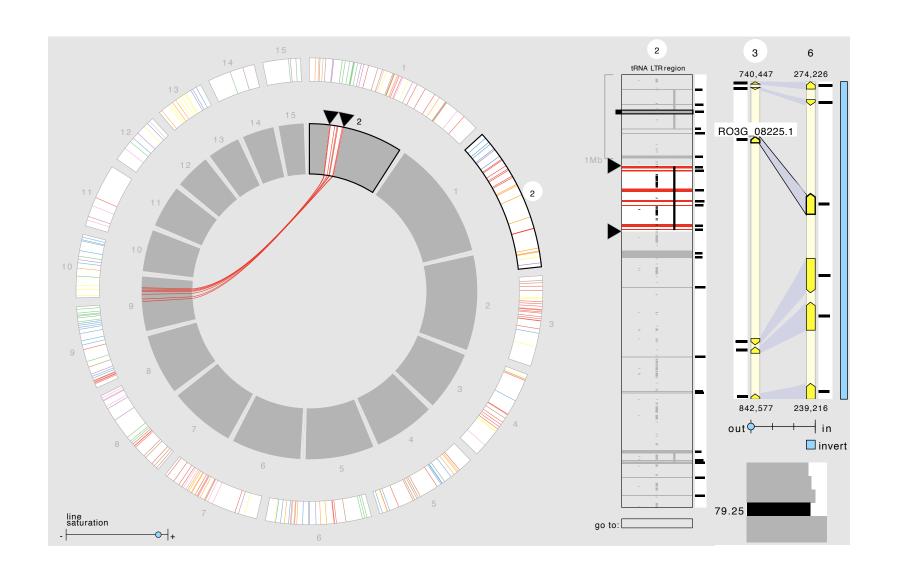

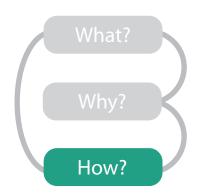

#### Arrange

Axis Orientation

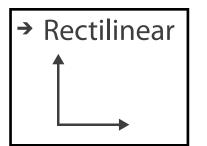

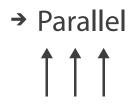

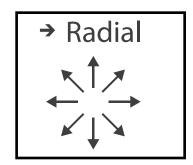

**→ Magnitude Channels: Ordered Attributes** 

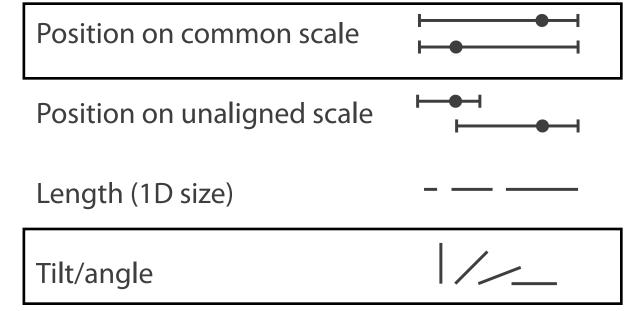

### • filter

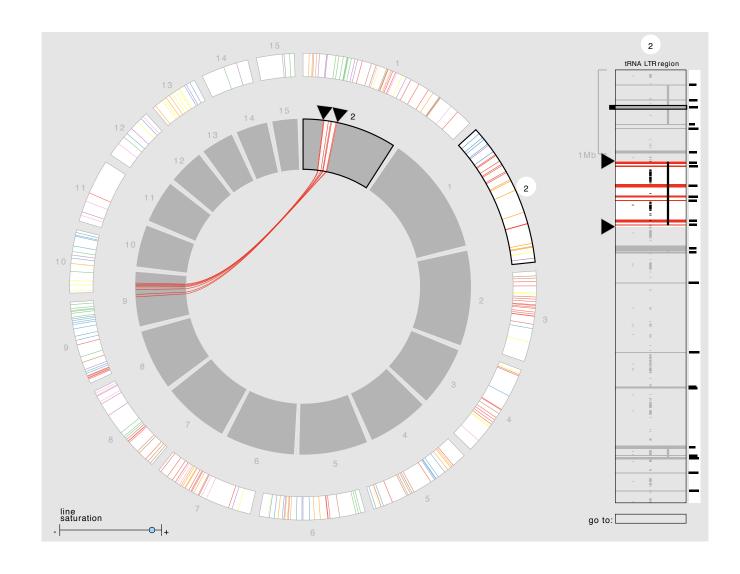

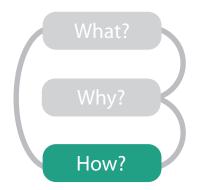

#### Reduce

→ Filter

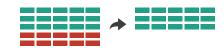

- outer ring: summarize relationships with color
  - select one chromosome from set of source chromosomes
- inner ring:
  - destination chromosomes around copy of selected source chromosome

-show relationship details with connection marks as

well as color

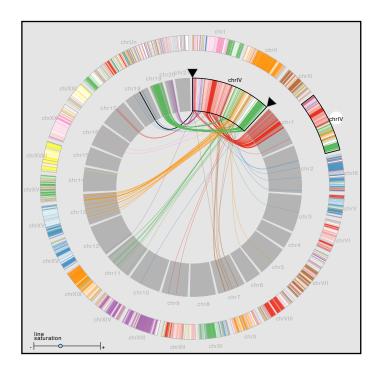

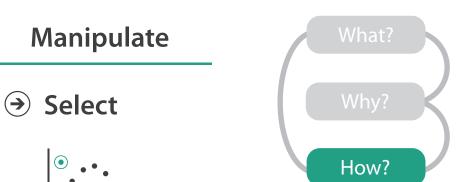

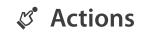

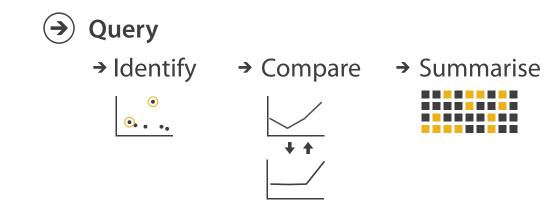

### MizBee contributions

- first synteny browser with side-by-side linked views
  - -across the range of scales
  - -encoding all four conservation relationship types
    - proximity, size, orientation, similarity
- open source <u>http://www.cs.utah.edu/~miriah/mizbee</u>

### Outline

introduction

Cerebral

TreeJuxtaposer

MizBee

wrapup

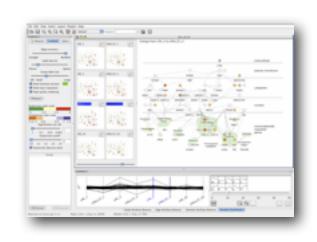

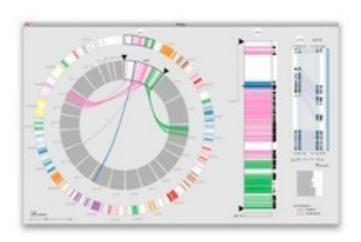

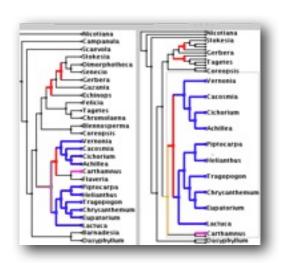

### Connections Beyond Graphics

- many other application domains
  - biology only one of many

- machine learning
- computational geometry
- HCI
- cognitive psychology

### Design Studies: Other Domains

RelEx: automative networks

• Vismon: fisheries simulation/mgmt

• LiveRAC: large-scale system monitoring

SessionViewer: web logs

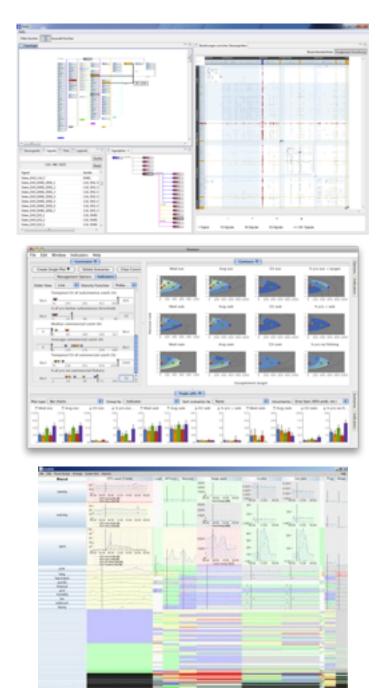

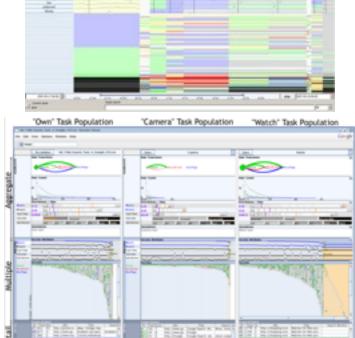

### Techniques: Dimensionality Reduction

Glimmer: GPU accelerated MDS

• DimStiller: visual dimensional analysis and reduction toolkit

Commerce Week Commerce Commerce Commerc

• Glint: costly distance functions

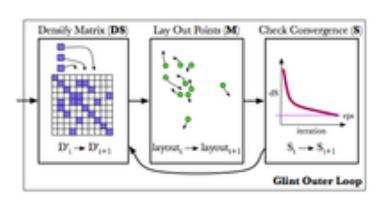

### Techniques: Networks

- TopoLayout
  - multi-level network layout
- Grouse
  - multi-level network browsing
- GrouseFlocks
  - browsing space of all possible compound network hierarchies
- TugGraph
  - untangling complex multi-level networks interactively

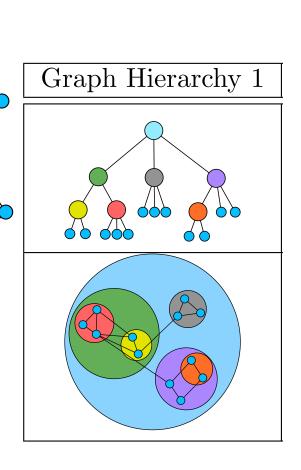

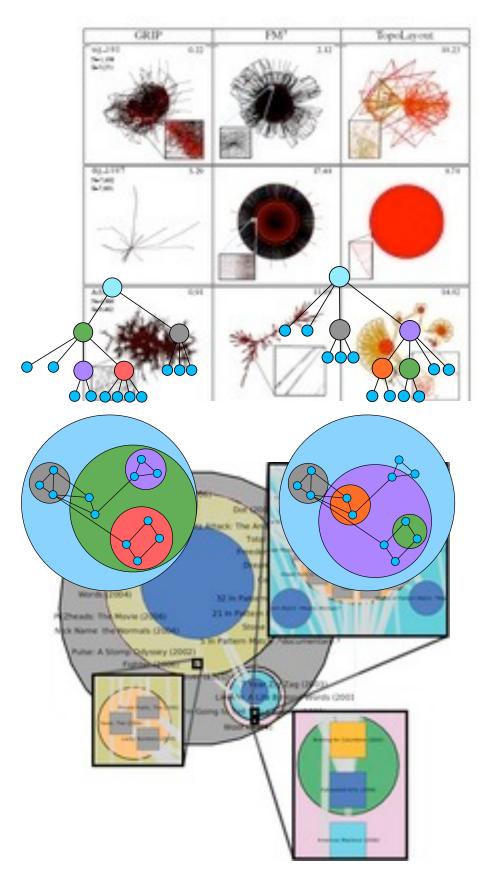

### Evaluation: Dimensionality Reduction

guidance on scatterplot/DR choices

taxonomy of cluster separation factors

2D points vs 3D landscapes

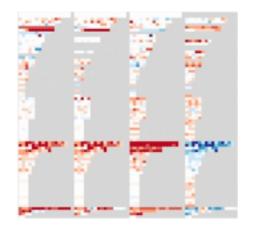

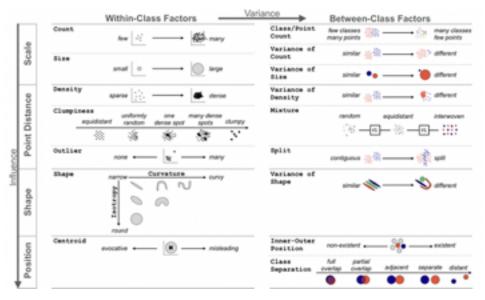

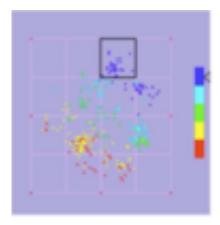

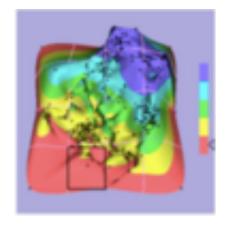

### **Evaluation: Focus+Context**

• overviews: separate vs. integrated views

 navigation: stretch and squish vs. pan/ zoom navigation

 impact of distortion on visual search, visual memory

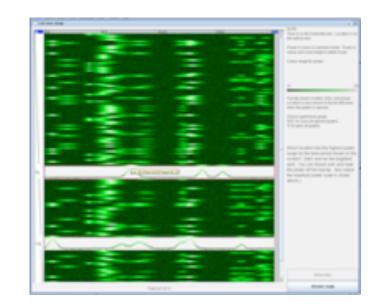

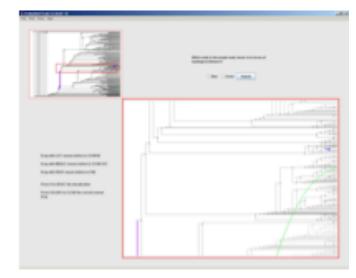

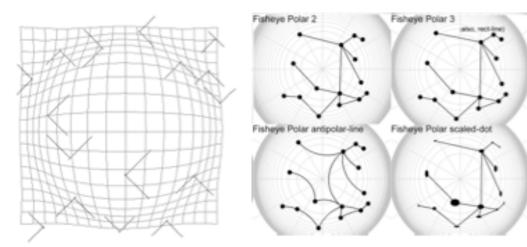

### Theory/Models

 multi-level typology of abstract visualization tasks

- design study methodology
- nested model for vis design and validation
  - -revisited: blocks and guidelines
- papers process and pitfalls

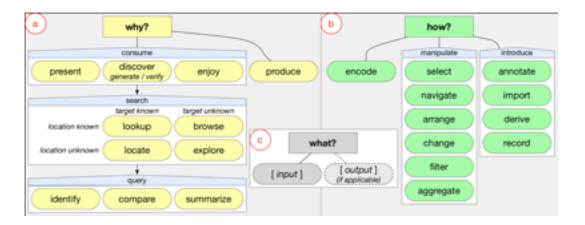

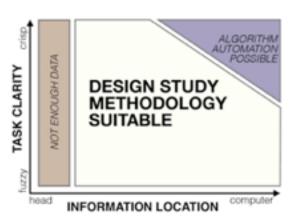

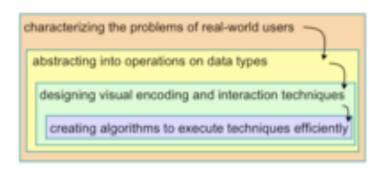

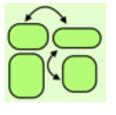

```
Type Pitfalls

Design in Truchesque's Clothing

Application Bingo-versus Design Study

All That Coding Meson I Deserve A Systems Paper

Noither Fish Nor Fowl

Visual Encoding Pitfalls

Unjustified Visual Encoding

Hammer In Search Of Nail

2D Good, 3D Better

Color Cacophony

Rosults Pitfalls

Unfortend By Time

Four and Louthing of Complexity

Story Mas Comparison

Tity Toy Datasets

But My Priends Liked It

Unjustified Tasks

Writing Style Pitfalls

Deadly Detail Dump
```

### More Information

- this talk <a href="http://www.cs.ubc.ca/~tmm/talks.html#biovis-cs314">http://www.cs.ubc.ca/~tmm/talks.html#biovis-cs314</a>
- papers, videos, software, talks, courses <a href="http://www.cs.ubc.ca/~tmm">http://www.cs.ubc.ca/~tmm</a>
- book (to appear Nov 2014)
   http://www.cs.ubc.ca/~tmm/vadbook
- acknowledgements
  - -funding: Agilent, NSERC, NSF
  - -talk feedback: Matt Brehmer

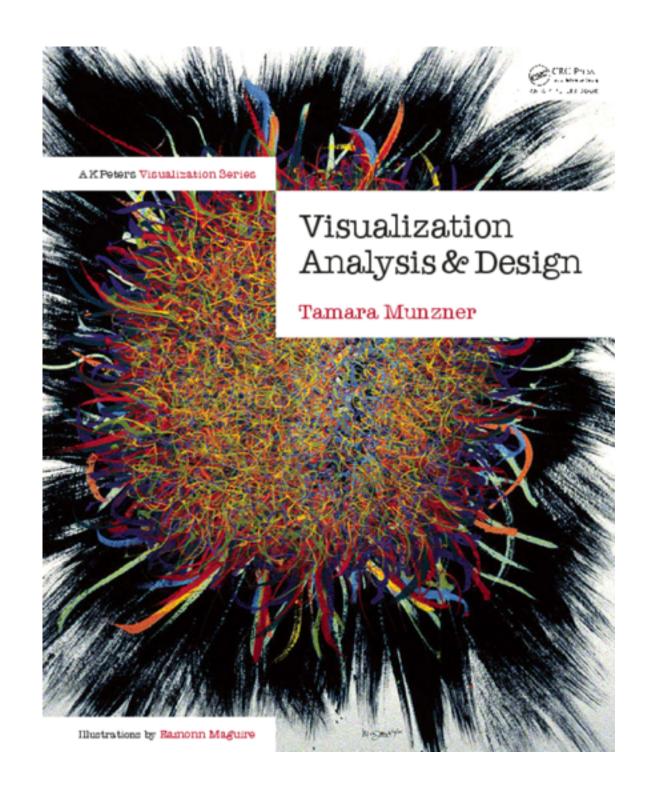